# université de **BORDEAUX**

# **BUDGET** Participatif

# GUIDE DU PORTEUR DE PROJET

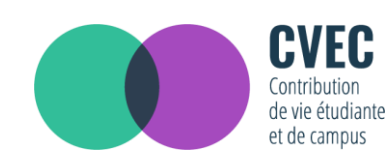

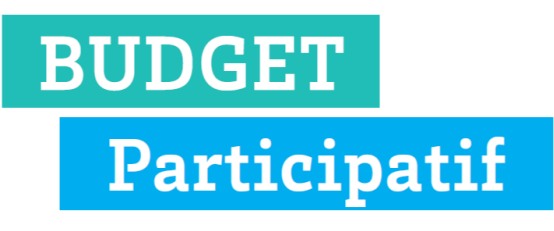

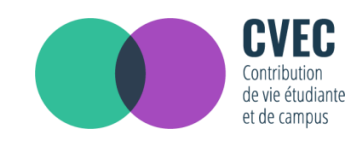

## **PRESENTATION DU BUDGET PARTICIPATIF DE L'UNIVERSITE DE BORDEAUX**

L'université de Bordeaux lance cette année son deuxième budget participatif ! Les ressources de ce budget sont issues de la Contribution à la vie étudiante et de campus (CVEC), une contribution payée ou dont sont exonérés les étudiants pour accéder aux études supérieures.

#### LE BUDGET PARTICIPATIF, C'EST QUOI ?

Le Budget Participatif Etudiant est un dispositif participatif qui invite les étudiants à devenir acteurs de leur campus en participant à son amélioration. Une enveloppe financière d'un montant de **100 000 €** est allouée aux projets proposés et élus par les étudiants eux-mêmes.

Vos propositions devront porter sur des projets d'investissement (c'est-à-dire des aménagements et des équipements nouveaux qui limitent les coûts de gestion ultérieurs) et seront soumises au vote de l'ensemble des étudiants de l'université de Bordeaux qui sélectionneront ceux qu'ils préfèrent. Votre projet devra être réalisable sur un campus dans les deux ans, concerner les compétences de l'université et être en lien avec les objectifs de la CVEC. **(Pour plus d'informations, lire le [règlement\)](règlement_budget_participatif_2021-22.pdf)**

L'université de Bordeaux réalisera les projets lauréats dans les deux ans.

#### QUI PEUT PARTICIPER ?

L'ensemble de la communauté de l'université de Bordeaux (étudiants, personnels, associations etc.) peut déposer plusieurs projets, et commenter une idée en s'inscrivant sur la plateforme *[http://participation.u-bordeaux.fr.](http://participation.u-bordeaux.fr/)* Mais seuls les étudiants pourront voter pour leurs projets préférés.

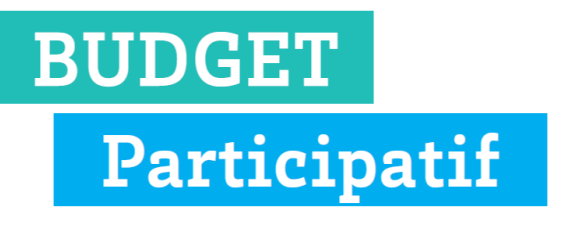

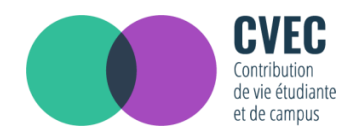

### COMMENT ÇA MARCHE ?

#### **Etape 1 : Vous imaginez et vous donnez votre avis du 15 novembre au 7 janvier 2022**

Imaginez un projet concret et déposez-le sur la plateforme. Participez aux permanences organisées dans chaque campus pour être accompagné.e dans le dépôt de votre projet. N'hésitez pas à soutenir et commenter dès à présent les propositions sur la plateforme.

#### **Etape 2 : Nous instruisons du 7 janvier 2022 au 18 février 2022**

Les services de l'université instruisent les projets recevables. Ils se prononcent sur la faisabilité technique et juridique et estiment le coût réel de chaque projet. Les porteurs de projets sont également associés à cette phase pour ajuster et préciser leurs idées.

#### **Etape 3 : Vous votez du 18 février au 25 mars 2022**

Votez pour vos idées préférées grâce à votre portefeuille virtuel de **100 000 €**. Mais n'oubliez pas de choisir des projets sur au minimum 2 campus**.** Les porteurs de projets sont accompagnés par l'université pour mener campagne en faveur de leur projet.

#### **Etape 4 : Nous réalisons à partir du mois de avril 2022**

Les projets qui obtiendront le plus de voix, à hauteur de **100 000 €** seront réalisés dans les deux ans par l'université de Bordeaux. Des chantiers participatifs seront mis en place, dans la mesure du possible pour vous permettre d'être également associés à la concrétisation de vos projets préférés.

### QUELQUES EXEMPLES ?

- Installation d'une boîte à lire, pour vous divertir entre les cours
- Aménagement d'une capsule de sieste pour vous reposer entre deux cours et augmenter votre productivité
- Acquérir des micro-ondes supplémentaires pour le lieu de vie afin de mieux profiter de la pause méridienne.
- Végétaliser le toit d'un bâtiment pour lutter contre l'effondrement de la biodiversité
- Installation de 50 arceaux à vélo pour promouvoir une mobilité verte
- Création d'un terrain de mölkky

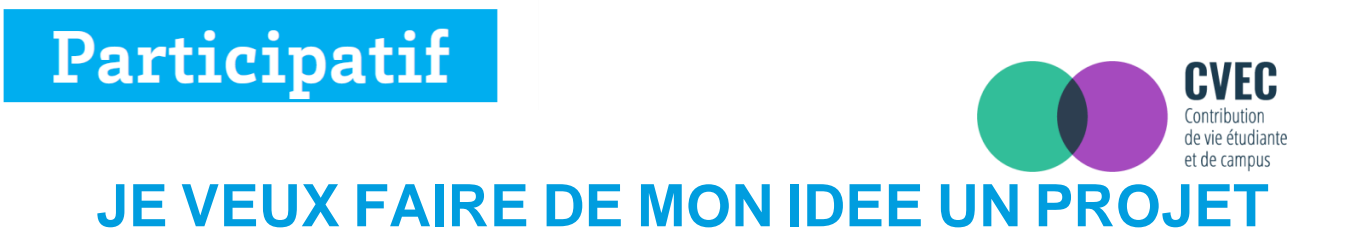

#### Etape 1 : Je m'assure que mon projet est recevable

Mon projet est recevable s'il répond aux critères de recevabilités fixés dans le règlement du budget participatif de l'université de Bordeaux :

- Respecter les statuts et/ou les règlements intérieurs de l'université de Bordeaux
- Rentrer dans les champs de compétences et les missions de l'université de Bordeaux

 $\sqrt{ }$  Végétaliser une partie du site du Pin à Agen **Exemple :** X Installer un ralentisseur dans une rue adjacente de l'université

- Être conforme au droit en vigueur
- Avoir lieu sur un campus de l'université de Bordeaux

**Exemple :** √ Rajouter des bancs sur le campus de Pessac entre la bibliothèque d'économie et celle de droit public X Rajouter des bancs à l'arrêt de tram « Montaigne-Montesquieu »

- Pouvoir être réalisé dans les deux ans
- Pouvoir être réalisé avec un montant maximum de **12 000€**

#### **Conseil :**

**BUDGET** 

- Je prends en compte le montant maximum de l'enveloppe dédiée à un projet pour bien calibrer ma proposition **(12 000€)** - Je n'oublie pas de chiffrer les frais d'entretien

 Etre déposé par un membre de la communauté universitaire ou riverain du campus

**Attention** : Les associations peuvent déposer un projet mais le portage doit être individuel !

 Engendrer uniquement des dépenses d'équipements ou d'aménagement (peu de frais d'entretien)

**Exemple** : √ Installer des bancs et tables de pique-nique

X Créer un poste supplémentaire d'agent d'entretien

## **BUDGET** Participatif

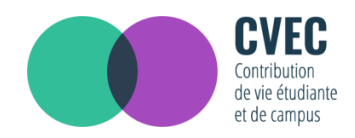

#### Etape 2 : Je m'assure que mon projet est solide

Mon projet est concret, j'ai identifié :

- **La localisation** : un campus, une localisation plus précise
- **Les besoins** : à partir d'un constat étayé
- **Les moyens d'action** : une solution et des modalités d'intervention

Inversement mon projet ne doit pas être trop précis, pour que les étudiants puissent se l'approprier et que les services de l'université puissent avoir une certaine marge de manœuvre en cas d'infaisabilité technique.

**Exemple** : mon idée pour soutenir l'accès au numérique à l'université de Bordeaux :

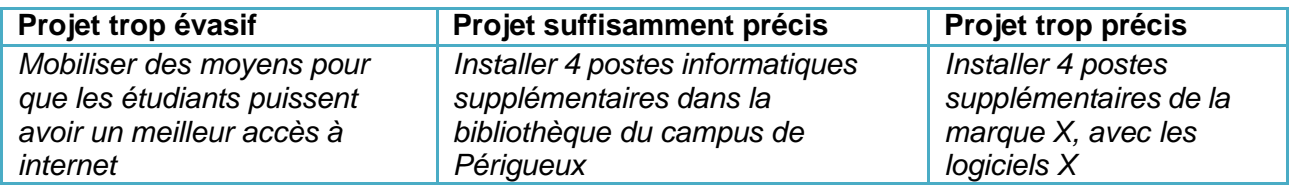

Je vérifie également que mon projet est différent des projets déjà déposés.

#### Etape 3 : Je m'assure que mon projet est réalisable

Je vérifie que mon projet a un coût inférieur au montant maximum en prenant en compte également les frais d'entretien.

Je contrôle que mon projet peut être réalisé en 2 ans.

*Je peux aussi assister aux permanences organisées dans chaque campus pour être accompagné.e dans le dépôt de mon projet.*

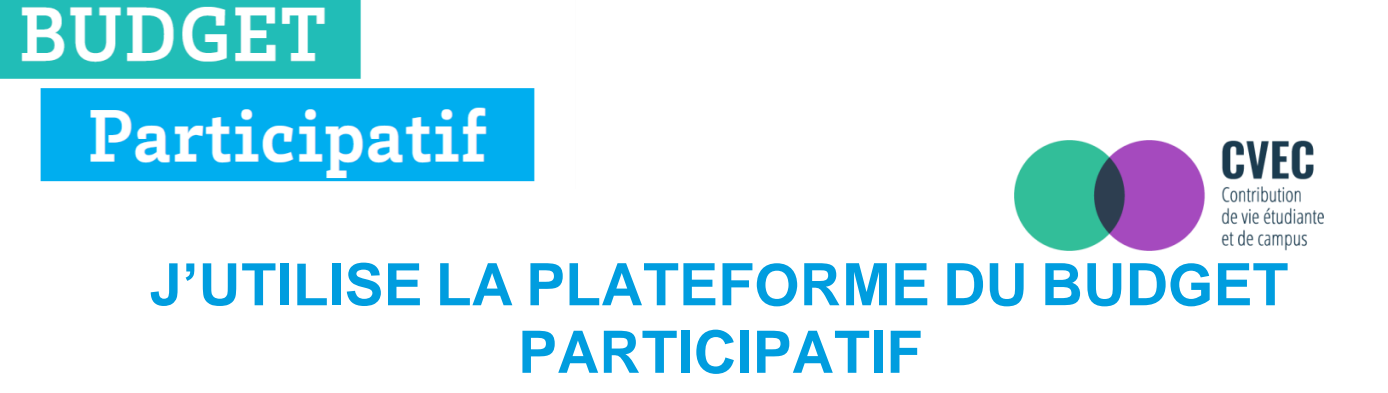

#### Etape 1 : Je me connecte / m'inscris sur la plateforme du budget participatif

Pour proposer mes projets je dois être inscrit.e et me connecter à la plateforme : *[http://participation.ubordeaux.fr](http://participation.ubordeaux.fr/) en cliquant sur « se connecter » ou « s'inscrire »* en haut à droite de la page.

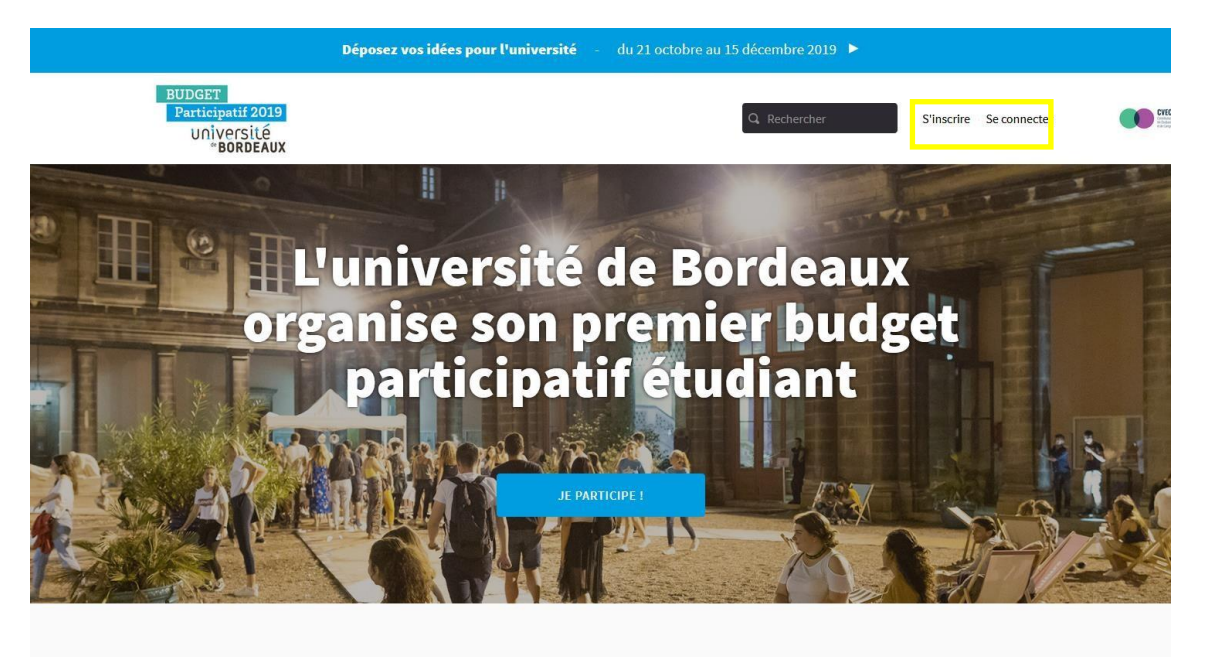

MON UNIVERSITÉ, MES PROJETS

Si je suis étudiant.e ou membre du personnel de l'université de Bordeaux je clique sur *« CAS : se connecter avec IDNUM »*

### S'inscrire

Les étudiants et personnels de l'Université doivent se connecter directement avec leur compte IDNUM ; les autres participants doivent remplir le formulaire ci-dessous et valider le courriel de confirmation.

Vous avez déjà un compte ? Se connecter

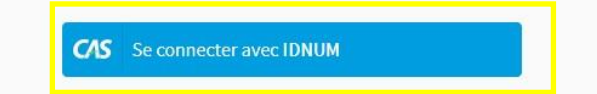

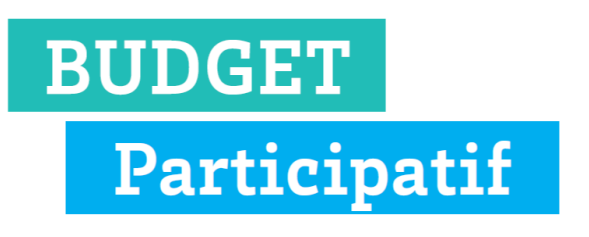

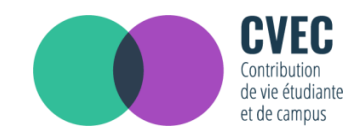

Si je ne suis pas étudiant.e ou membre du personnel de l'université, je remplis le formulaire en dessous :

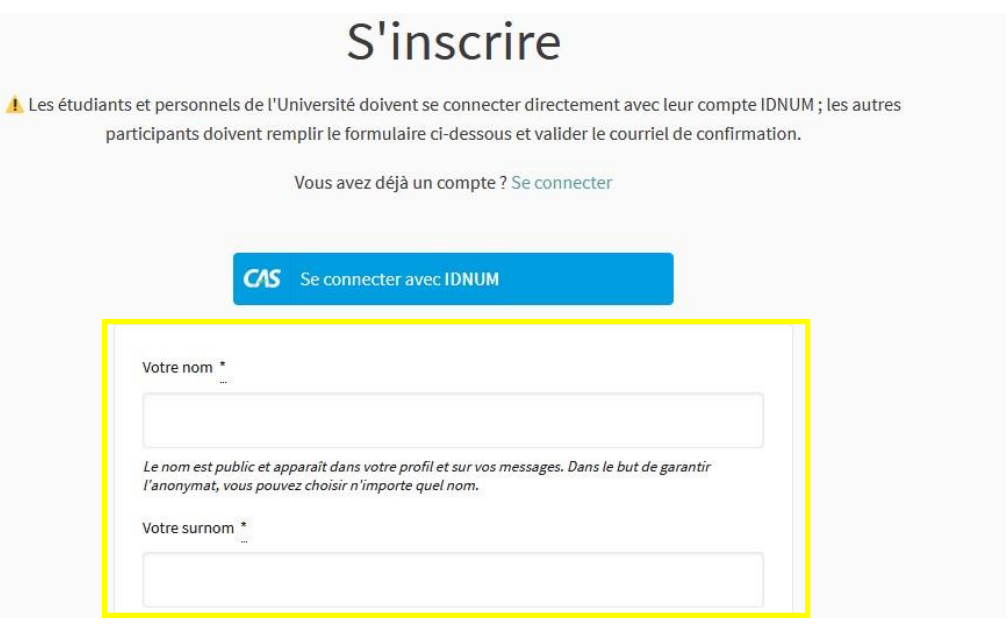

Me seront demandés :

- Un nom : public et affiché sur mon profil ainsi que dans le système de messagerie directe.
- Un pseudonyme : mon nom de compte (ex : @eloise\_DPT).
- Un e-mail.
- Un mot de passe.

Puis, j'accepte les conditions d'utilisation de la plateforme et si je le souhaite, je coche la case pour recevoir la newsletter. Cette newsletter m'informera des actualités principales des processus de décisions, des nouveaux moments de rencontres, de la date de commencement des prochaines étapes.

Une fois cette étape passée, je reçois un mail de confirmation. Je clique sur le lien de confirmation pour que mon compte personnel soit créé. Je me connecte sur la plateforme et je peux commencer à participer.

Si j'oublie mon mot de passe, je peux le récupérer en renseignant l'adresse mail utilisée lors de la création du compte. Je reçois un email avec les instructions pour réinitialiser le mot de passe.

**Attention :** mes données récoltées sont exploitées dans le cadre d'activités consultatives à durée déterminée (2 ans maximum). Elles peuvent être transmises aux agents de l'université habilités à en connaître dans le cadre de leurs missions pour répondre à votre demande.

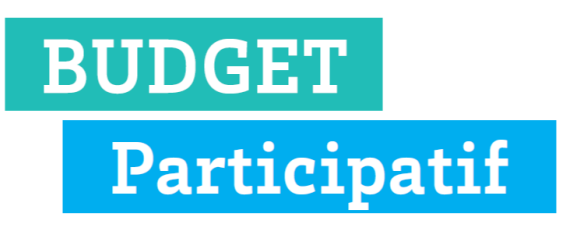

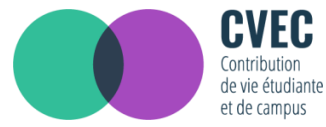

#### Etape 2 : Je dépose un projet sur la plateforme

Une fois sur la plateforme je clique sur « *je participe* » au budget participatif 2021/2022

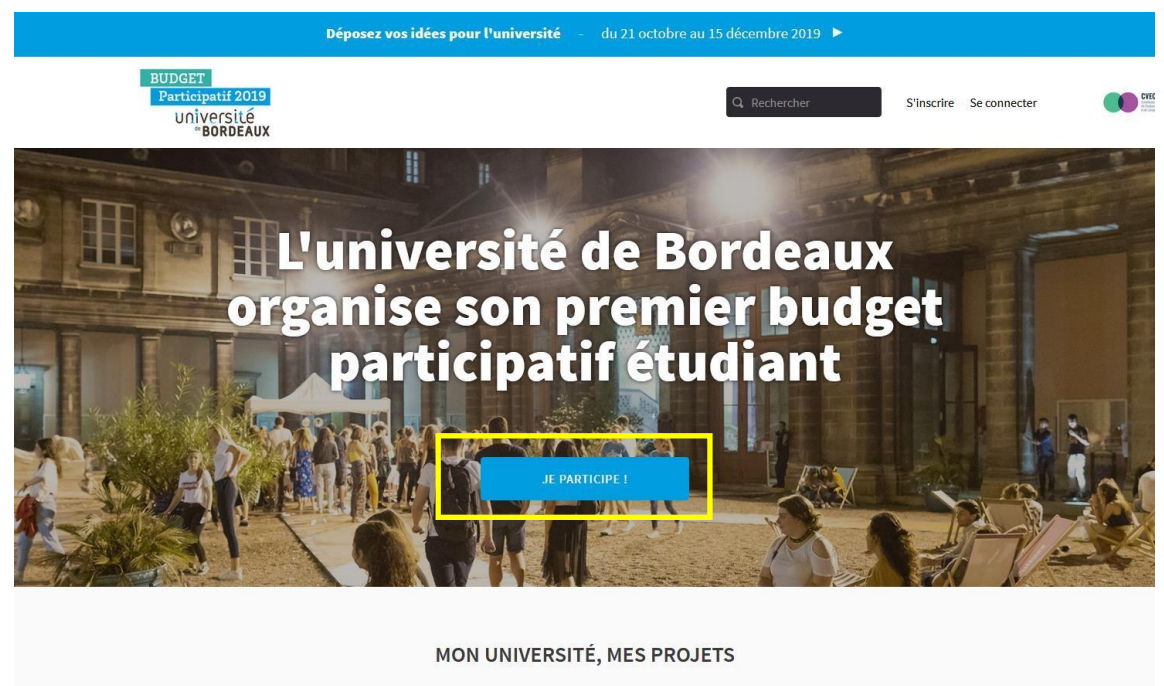

Sur cette plateforme de participation, informez-vous, donnez votre avis,

Puis sur « *je dépose mon idée* » et « *Nouvelle proposition +* »

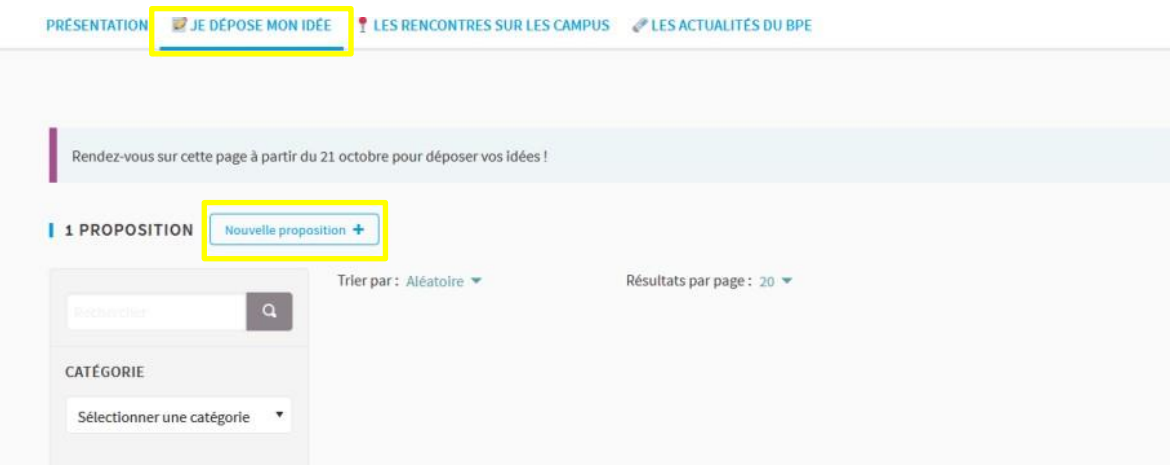

# **BUDGET** Participatif

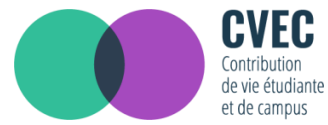

#### Enfin je remplis les champs demandés en prenant en compte les encadrés de conseils et en suivant les quatre étapes :

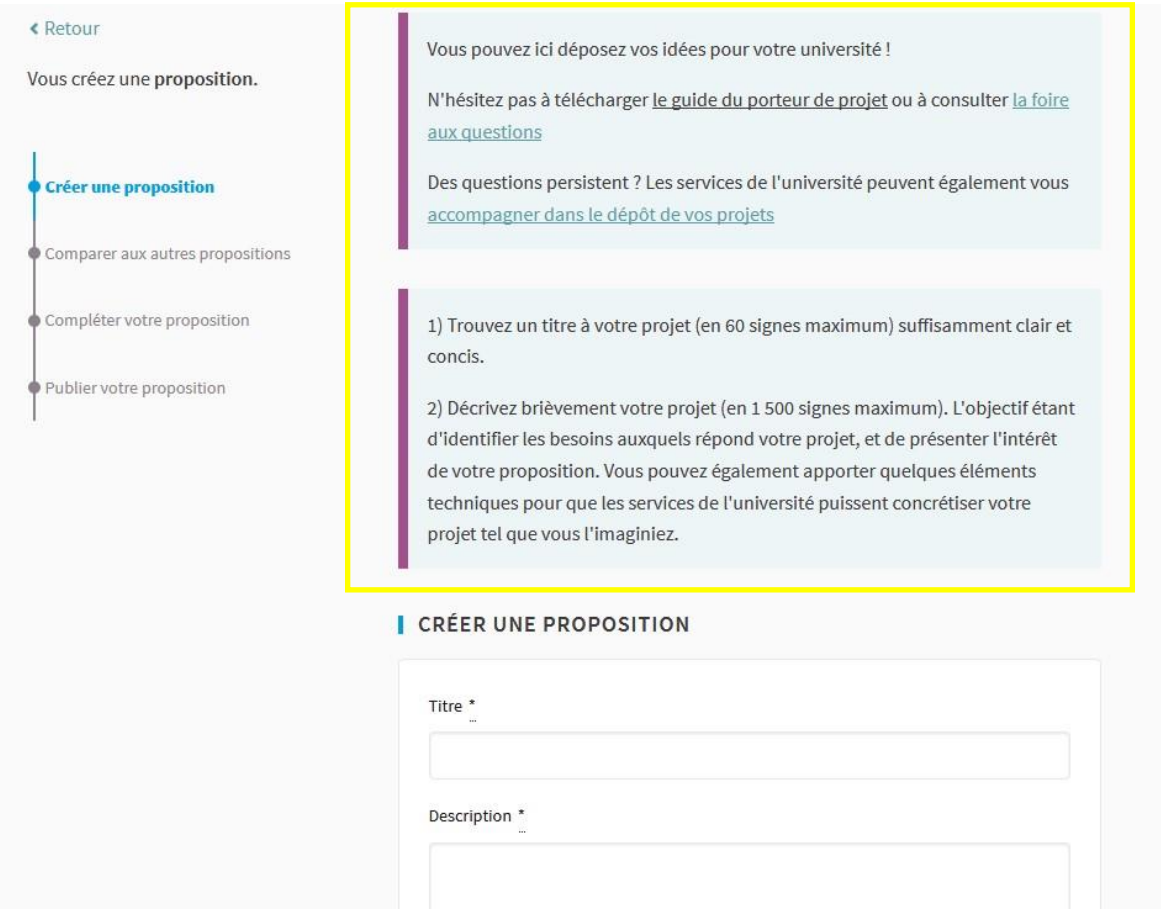

# **BUDGET**

Participatif

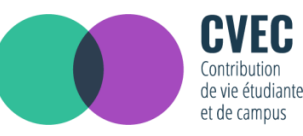

## **JE SOUHAITE MODIFIER MON PROJET APRES L'AVOIR DEPOSE SUR LA PLATEFORME**

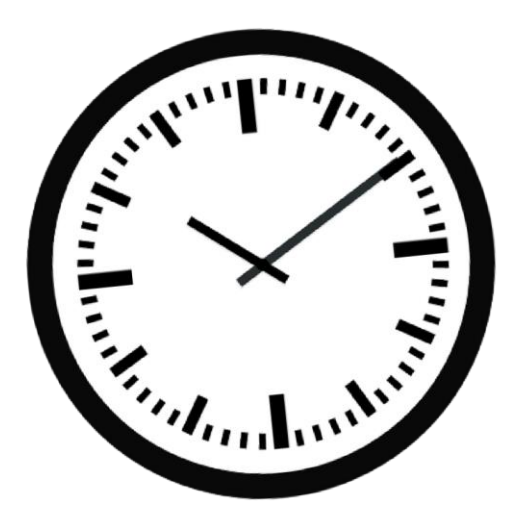

Je me rends compte qu'il y a une erreur dans le descriptif de mon projet. Je dispose de 72 heures après son dépôt pour le modifier.

Au-delà je dois supprimer mon projet et en créer un nouveau, mais je perds les soutiens et les commentaires que m'ont adressé les membres de la communauté universitaire.

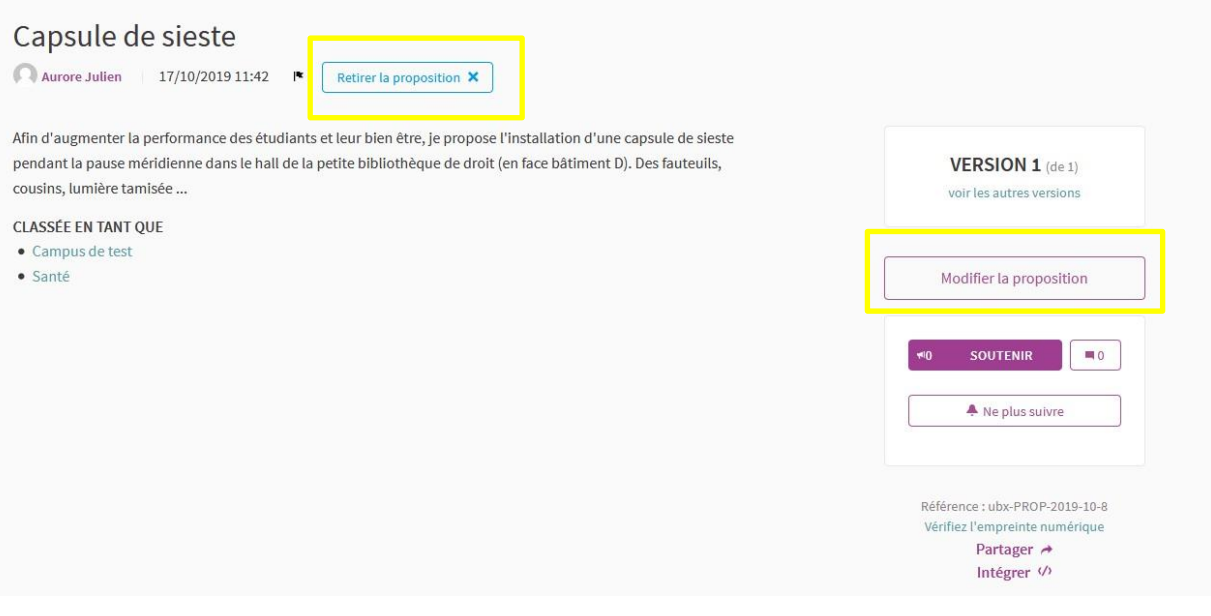

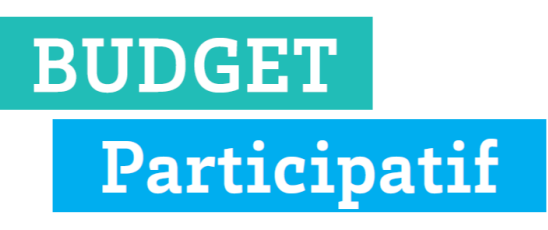

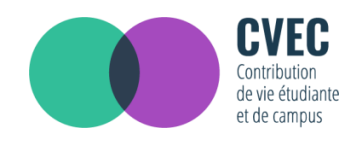

## **JE FAIS VOTER POUR MON PROJET**

Mon projet est sélectionné pour être soumis au vote. Je dois maintenant le promouvoir auprès d'un maximum d'étudiant. Faire campagne pour mon projet, augmentera mes chances de le voir devenir lauréat. Il serait dommage qu'une belle idée ne soit pas mise en œuvre simplement parce qu'elle n'a pas été suffisamment relayée ou qu'elle n'a pas été clairement expliquée. Pas de panique l'université peut m'aider pour mettre toutes les chances de mon côté pour que mon projet soit mis en œuvre.

#### Etape 1 : Je dois construire un argumentaire de campagne efficace

Pour motiver les étudiants à voter pour mon projet, je dois savoir exactement ce qui m'a poussé à soumettre ce projet, quelles ont été mes motivations. En effet mon projet répond sûrement à des besoins que partagent d'autres étudiants. Je peux également utiliser des exemples de mise en œuvre de mon idée dans d'autres

universités ou d'autres villes.

Dès que j'ai terminé de contextualiser ma proposition, je dois formuler le plus clairement possible les objectifs (principaux et secondaires) de mon projet.

**Exemple** : la mise en place d'un espace dédié au repos des étudiants afin que ces derniers puissent s'y reposer en cas de fatigue passagère a pour objectif d'augmenter la productivité des étudiants et plus largement d'améliorer les conditions de vie au campus.

J'identifie les points forts et les faiblesses de mon projet pour pouvoir défendrel'impact positif de mon projet sur le campus et le quotidien des étudiants. Si mon projet présente des désagréments, je dois pouvoir les justifier.

Pour une campagne efficace, je cible mon auditoire pour privilégier une communication en direction d'un public déjà sensible à la problématique soulevée. Mais ma communication doit également s'adresser au public réfractaire pour éviter toute crispation sur mon projet.

#### Etape 2 : J'utilise différent supports de communication

J'adapte mon discours en fonction du support choisi pour communiquer.

**Exemple** : l'information est sensiblement différente entre une affiche où l'information doit être brève et percutante, et une vidéo où je peux plus amplement détailler mon projet.

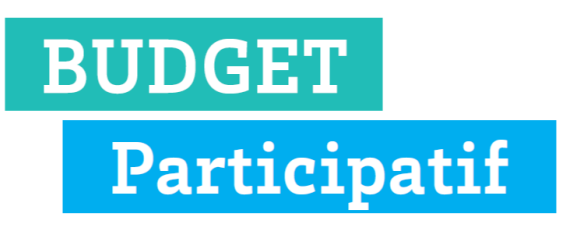

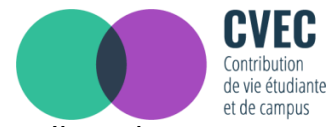

J'utilise le « kit communication » téléchargeable sur la plateforme. Il contient :

- Un gabarit de « fiches-projets »
- **Flyers**
- **Goodies**

Mon projet étant soumis au vote des étudiants je peux utiliser les réseaux sociaux (Facebook, Twitter, Instagram). Mon projet gagnera ainsi en visibilité et pourra toucher un public plus large. Je crée une page ou un évènement, je demande à mon entourage de partager, je publie du contenu varié (images, vidéos, articles)

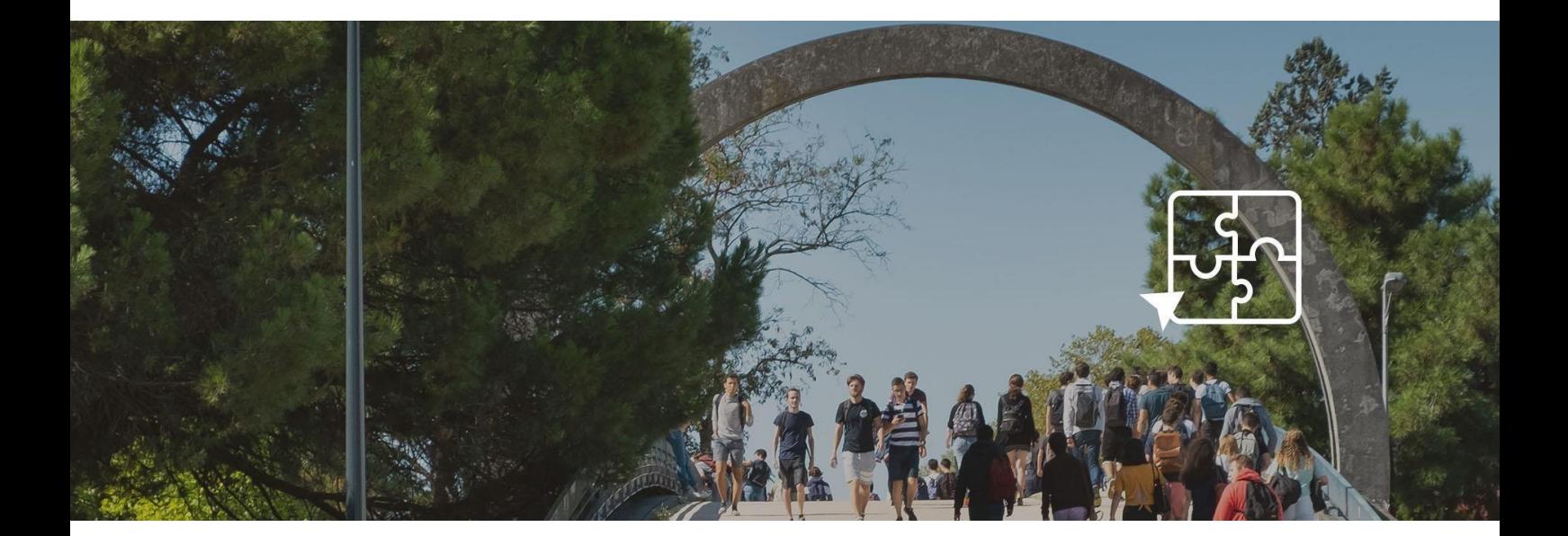

# **BUDGET** Participatif

**Des questions persistent ? Je contacte les services de l'université**

#### **CONTACT**

**[http://participation.u-bordeaux.fr](http://participation.u-bordeaux.fr/) [participation@u-bordeaux.fr](mailto:participation@u-bordeaux.fr)**

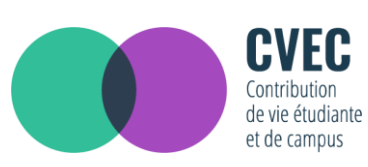